# **ПРОГРАММНОЕ ОБЕСПЕЧЕНИЕ ТЕРМИНАЛА Vendista**

Инструкция по установке

49026658.62001-01 94 01

Листов 6

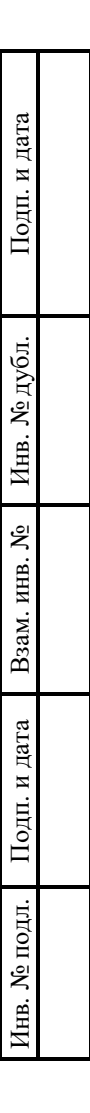

2024

## **АННОТАЦИЯ**

Настоящий документ является инструкцией по установке (далее – Инструкция) для программного обеспечения терминала Vendista.

Инструкция содержит общие сведения о программном обеспечении, его характеристиках, а также о порядке выполнения действий по установке.

Документ разработан с учетом основных положений ГОСТ 19.105–78 «Единая система программной документации. Общие требования к программным документам» и ГОСТ 19.503-79 «Руководство системного программиста».

## **СОДЕРЖАНИЕ**

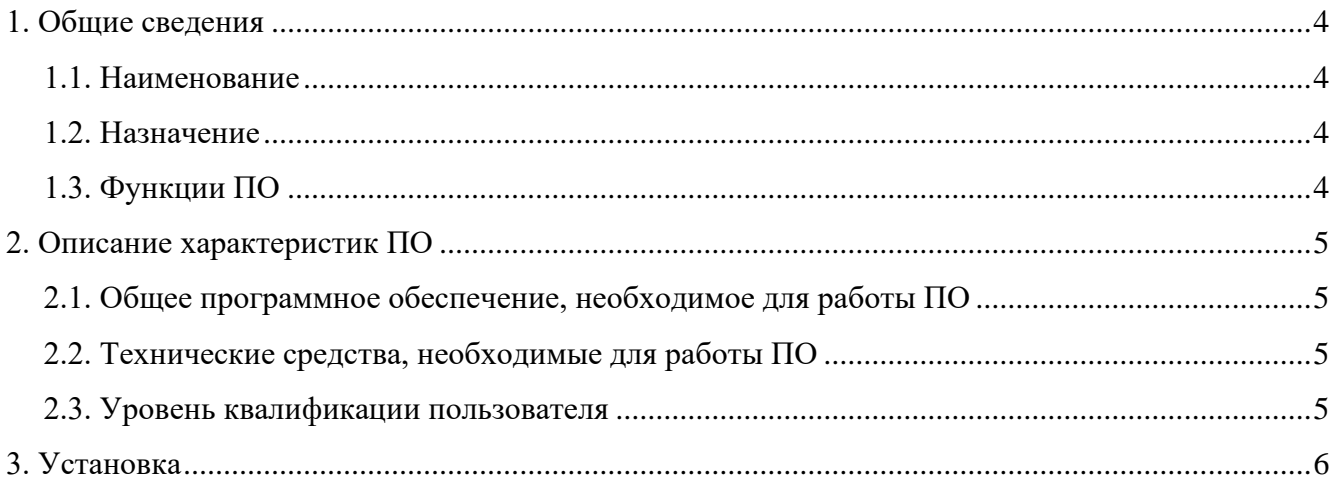

#### $\Delta$ 49026658.62001-01 94 01

## **1. ОБЩИЕ СВЕДЕНИЯ**

#### <span id="page-3-1"></span><span id="page-3-0"></span>**1.1. Наименование**

Полное наименование программы: Vendista.

В рамках настоящего документа употребляется также обозначение «ПО» и «Vendista».

Обозначение программы: 49026658.62001-01.

Vendista – российское программное обеспечение. Правообладателем ПО является Общество с ограниченной ответственностью «Вендиста» (ООО «Вендиста»).

Сайт организации-разработчика: https://vendista.ru/.

#### <span id="page-3-2"></span>**1.2. Назначение**

#### **1.2.1. Функциональное назначение**

Программное обеспечение терминала Vendista предназначено для автоматизации бесконтактной оплаты товаров и услуг посредством терминала Vendista.

#### **1.2.2. Эксплуатационное назначение**

<span id="page-3-3"></span>Программное обеспечение реализовано в виде встроенного приложения и предназначено для функционирования в составе эквайрингового терминала Vendista.

#### **1.3. Функции ПО**

Основными функциями ПО являются:

- ‒ прием бесконтактной оплаты товаров и услуг;
- ‒ отображение информации в графическом виде на экране эквайрингового терминала;
- ‒ обеспечение возможности настройки эквайрингового терминала в удаленном режиме.

### **2. ОПИСАНИЕ ХАРАКТЕРИСТИК ПО**

#### <span id="page-4-0"></span>**2.1. Общее программное обеспечение, необходимое для работы ПО**

<span id="page-4-1"></span>Общее программное обеспечение (ОПО) для функционирования ПО на эквайринговом терминале не требуется. Терминал функционирует под управлением встроенного программного обеспечения Vendista.

#### **2.2. Технические средства, необходимые для работы ПО**

<span id="page-4-3"></span><span id="page-4-2"></span>Для выполнения приложения на эквайринговом терминале, терминал должен быть разработан на базе микроконтроллера STM32.

#### **2.3. Уровень квалификации пользователя**

Эксплуатация выполняется конечными пользователями, требования к знаниям и навыкам которых не предъявляются. Успешное использование ПО конечными пользователями с любым уровнем подготовки обеспечивается интуитивно понятным графическим интерфейсом программного обеспечения Vendista.

## **3. УСТАНОВКА**

<span id="page-5-0"></span>Конечными пользователями установка ПО не осуществляется. Установку выполняет организация-разработчик в ходе подготовки эквайринговых терминалов Vendista к реализации согласно индивидуальным соглашениям.

Конечные пользователи получают доступ к ПО в виде встроенного приложения, функционирующего на эквайринговом терминале.